# Introduction to Quantum Computing

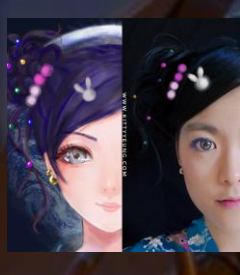

Kitty Yeung, Ph.D. in Applied Physics

Creative Technologist + Sr. PM Microsoft

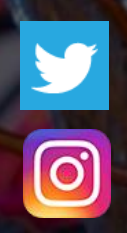

www.artbyphysicistkittyyeung.com @KittyArtPhysics @artbyphysicistkittyyeung

August 9, 2020 Hackaday, session 17 Other communities, session 9

#### Class structure

- Comics on Hackaday Quantum Computing [through Comics every Sun](https://hackaday.io/project/168554-introduction-to-quantum-computing)
- 30 mins 1 hour every Sun, one concept (theory, hardware, programming), Q&A
- Contribute to Q# documentation [http://docs.microsoft.com/quantum](https://nam06.safelinks.protection.outlook.com/?url=http%3A%2F%2Fdocs.microsoft.com%2Fquantum&data=02%7C01%7CKitty.Yeung%40microsoft.com%7C29071a1b22614fb9a5fc08d756671eb9%7C72f988bf86f141af91ab2d7cd011db47%7C1%7C0%7C637072873203036069&sdata=TcgDFSx31xZyVWqHazZYk%2BmL3eETZyZFtsmEbYZD9q0%3D&reserved=0)
- Coding through Quantum Katas <https://github.com/Microsoft/QuantumKatas/>
- Discuss in Hackaday project comments throughout the week
- Take notes

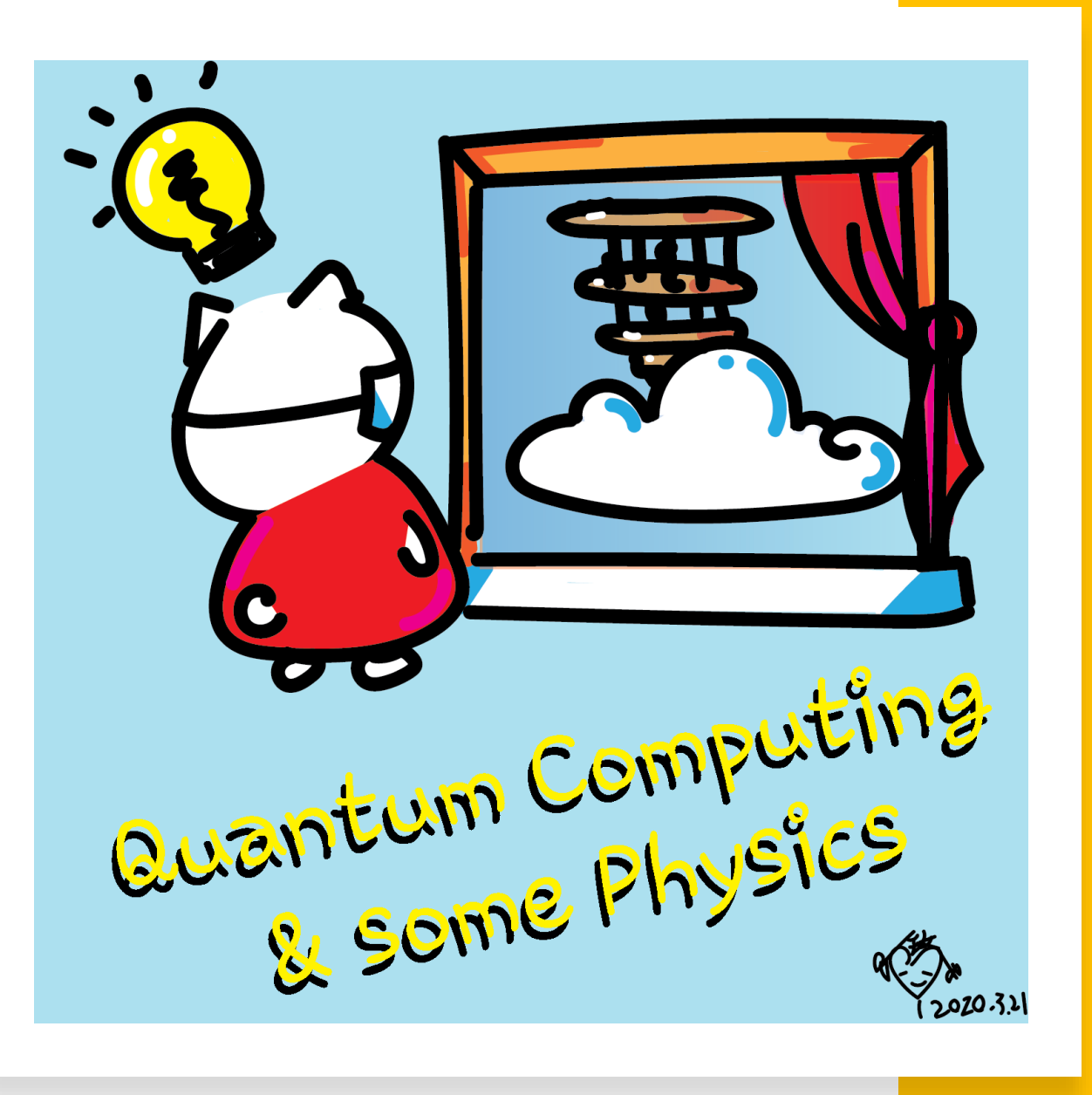

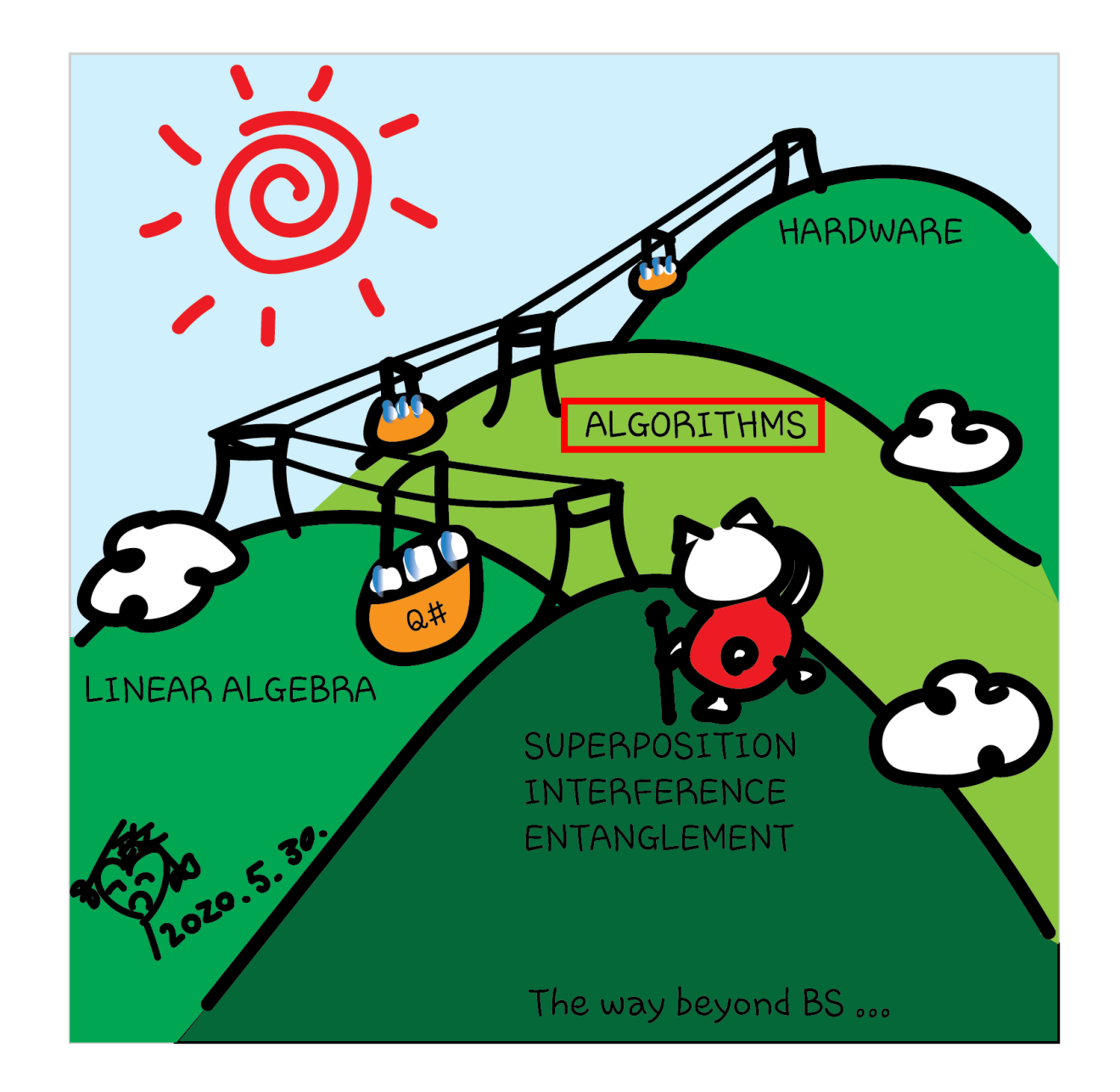

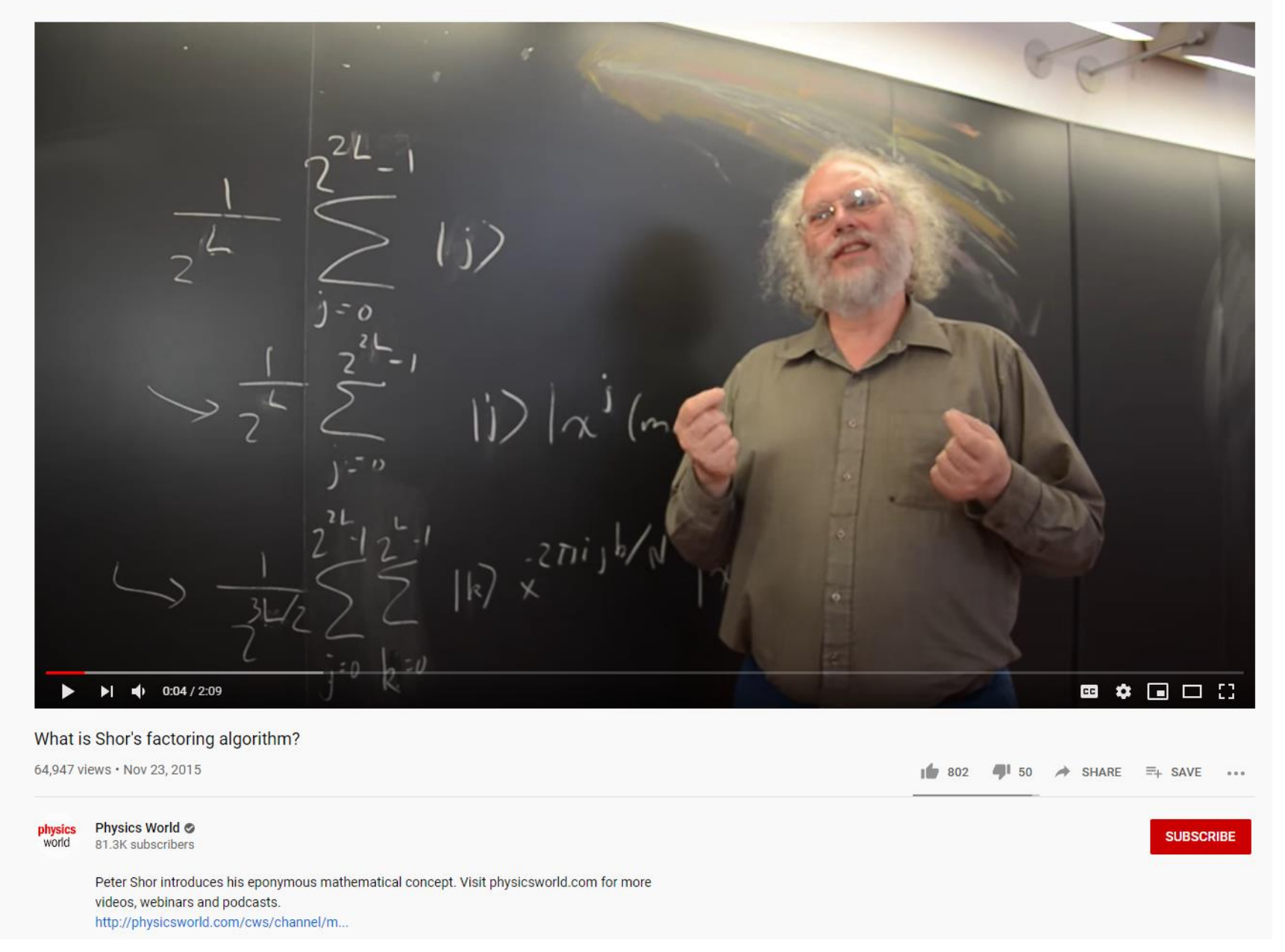

invented in 1994 by the American mathematician [Peter Shor](https://en.wikipedia.org/wiki/Peter_Shor)

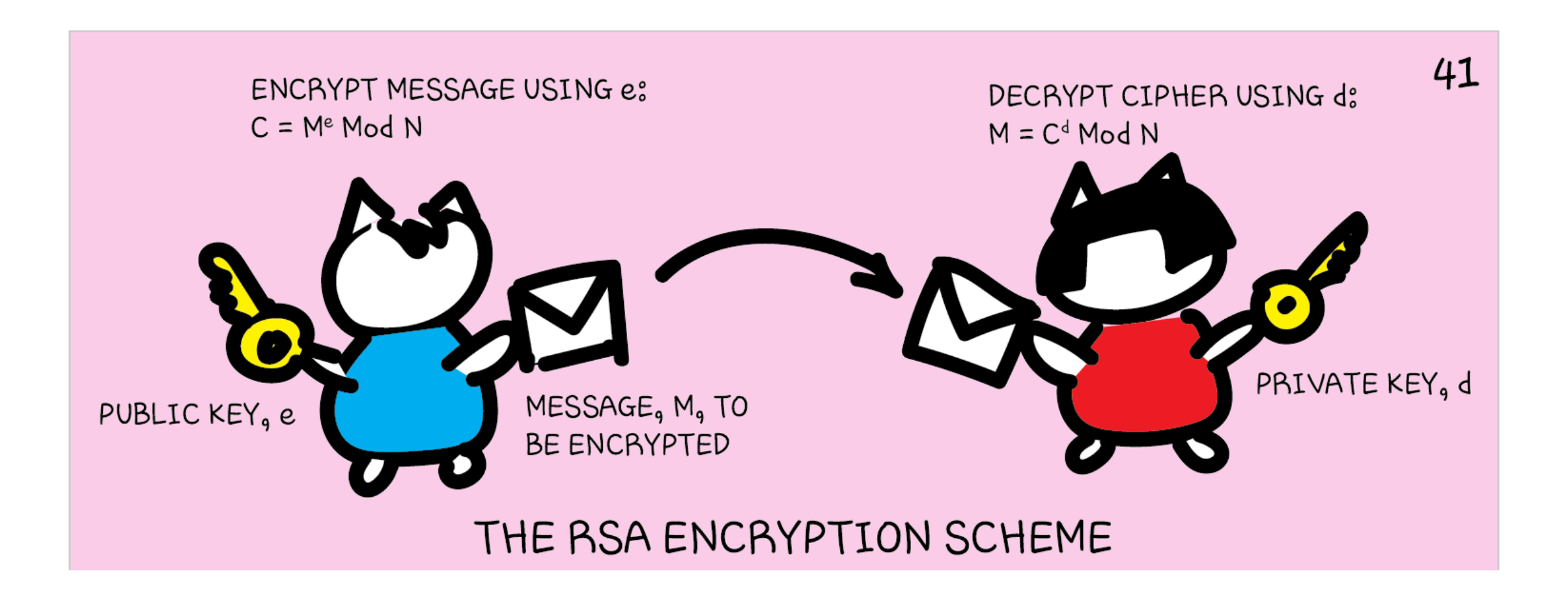

![](_page_5_Figure_0.jpeg)

## Example

- $p = 101$  and  $q = 113$
- $N = p * q = 101 * 113 = 11413$
- $r = (p 1)(q 1) = (101 1)(113 1) = 11200$
- Find two numbers  $e$  and  $d$  that are relatively prime to  $N$  and for which  $e * d = 1$  mod r
- Say  $e = 13$
- Then  $d = 9477$  so that  $e * d mod r = 1$
- $e * d = 123201$

## Example

- $msg = 123$
- Encrypted message = cipher =  $(m)$ <sup>^</sup>e mod  $N$  = (123)^13 mod 11413 = 5790
- Decrypted message =  $msg = (cipher)^{\wedge}d \mod N = 5790^{\wedge}9477 \mod$  $11413 = 123$

![](_page_8_Figure_0.jpeg)

![](_page_9_Figure_0.jpeg)

![](_page_10_Figure_0.jpeg)

![](_page_11_Figure_0.jpeg)

guantum systems enabled by superposition. What else?

![](_page_12_Figure_0.jpeg)

![](_page_12_Figure_1.jpeg)

![](_page_13_Figure_0.jpeg)

## Shor's Algorithm high-level videos

- How Quantum Computers Break Encryption | Shor's Algorithm Explained <https://www.youtube.com/watch?v=lvTqbM5Dq4Q>
- Hacking at Quantum Speed with Shor's Algorithm | Infinite Series <https://www.youtube.com/watch?v=wUwZZaI5u0c&t=854s>

#### Questions

- Post in chat or on Hackaday project <https://hackaday.io/project/168554-quantum-computing-through-comics>
- FAQ: Past Recordings on Hackaday project or my YouTube<https://www.youtube.com/c/DrKittyYeung>
- A quantum career Q&A session?